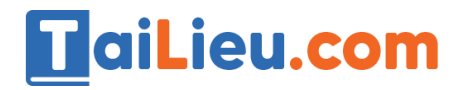

# **GIẢI VBT TOÁN LỚP 5 BÀI 68: CHIA MỘT SỐ TỰ NHIÊN CHO MỘT SỐ THẬP PHÂN**

### **Bài 1 trang 84 VBT Toán 5 Tập 1:**

Đặt tính rồi tính:

 $+$ ) 720 : 6,4

 $+) 550 : 2,5$ 

 $+)$  120 : 12,5

### **Phương pháp giải:**

Muốn chia một số tự nhiên cho một số thập phân ta làm như sau:

- Đếm xem có bao nhiêu số thập phân ở phần thập phân của số chia thì viết thêm vào bên phải số bị chia bấy nhiêu chữ số 0.

- Bỏ dấu phẩy ở số chia rồi thực hiện phép chia như chia các số tự nhiên.

## **Hướng dẫn giải chi tiết:**

Đặt tính rồi tính:

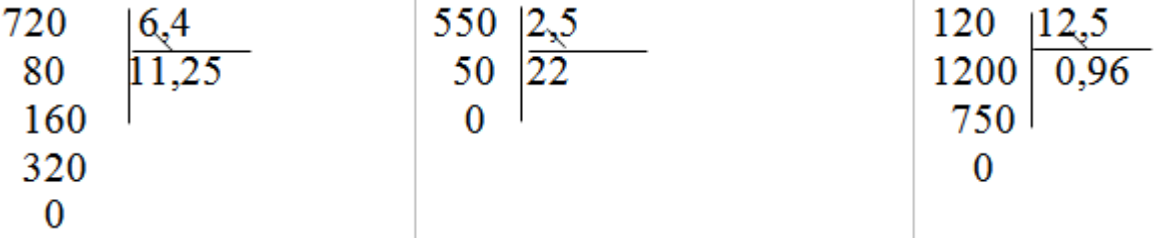

## **Bài 2 trang 84 VBT Toán 5 Tập 1:**

Một ô tô chạy trong 3,5 giờ được 154km. Hỏi ô tô đó chạy trong 6 giờ được bao nhiêu ki  $-1$ ô  $-m$ ét ?

## **Phương pháp giải:**

- Tính số ki-lô-mét ô tô chạy được trong 1 giờ = số ki-lô-mét ô tô chạy được trong 3,5 giờ : 3,5.

**Trang chủ[: https://tailieu.com/](https://tailieu.com/) | Email: info@tailieu.com [| https://www.facebook.com/KhoDeThiTaiLieuCom](https://www.facebook.com/KhoDeThiTaiLieuCom)**

# **Thư viện tài liệu học tập, tham khảo online lớn nhất**

- Tính số ki-lô-mét ô tô chạy được trong 6 giờ = số ki-lô-mét ô tô chạy được trong 1 giờ  $\times$  6.

# **Hướng dẫn giải chi tiết:**

TaiLieu.com

Ô tô đó chạy trong 1 giờ được:

 $154 : 3,5 = 44$  (km)

Trong 6 giờ ô tô chạy được:

 $44 \times 6 = 264$  (km)

Đáp số: 264km

### **Bài 3 trang 84 VBT Toán 5 Tập 1:**

Tính nhẩm

**a**)  $24:0,1=$  ……

 $24:10 = \ldots$ 

**b**)  $250 : 0,1 = \dots$ 

 $250$ ;  $10 =$  ……

**c**)  $425 : 0.01 = \dots$ 

 $425:10 = \ldots$ 

### **Phương pháp giải:**

- Muốn chia một số tự nhiên cho 0,1; 0,01; 0,001;... ta chỉ việc thêm vào bên phải số đó lần lượt một, hai, ba, ... chữ số 0.

- Muốn chia một số tự nhiên cho 10; 100; 1000;... ta chỉ việc thêm dấu phẩy vào bên trái chữ số hàng đơn vị lần lượt một, hai, ba, ... hàng.

## **Hướng dẫn giải chi tiết:**

**a**)  $24:0,1 = 240$ 

 $24:10=2,4$ 

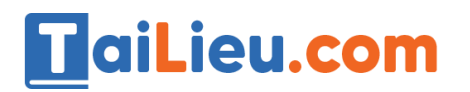

**Thư viện tài liệu học tập, tham khảo online lớn nhất**

- **b**)  $250 : 0,1 = 2500$ 
	- $250$ ;  $10 = 25$
- **c**)  $425 : 0,01 = 42500$

 $425:10=4,25$